# **VOLBA TECHNOLOGIE**

www**.eKoFun.**cz

## ZÁKLADNÍ VÝCHODISKA ANALÝZY FIRMY

Firma je charakterizována jako subjekt specializující se na výrobu, tj, přeměnu zdrojů(vstupů) na statky(výstup)

Firma se specializuje na 3 hlavní činnosti- nákup výrobních faktorů - organizace jejich přeměny na výstup - prodej výstupu

Cílem firmy je maximalizace zisku(max. rozdíl mezi příjmy a výdaji) Firma maximalizuje ekonomický zisk(příjmy – ekonomické náklady)

Ekonomické náklady=explicitní + implicitní náklady

Jiné cíle firmy-maximalizace obratu, růst firmy

## VOLBA TECHNOLOGIE

Firma je omezena technologickými možnostmi a finančními možnostmi

Model výroby zachycující vztah mezi vstupy a výstupem je produkční funkce

Produkční funkce je vztah mezi množstvím vstupů, za dané období a **maximálním objemem** výstupu, které firma s danými vstupy vytvořila za dané období

Vstupy-půda

-**práce (L/t) odpracované hodiny** -**kapitál (K/t) strojové hodiny**

> $Q=f(K,L)$  $Q = 5Kx5L$

Výstup je závislá proměnná, a závisí na množství kapitálu a práce

Firma používá nejefektivnější dosažitelnou technologii výstup bude záviset na **množství vstupů** a **efektivnosti jejich použití** Při analýze chování firmy je důležitý časový horizont

### **Krátké období**

Alespoň jeden výrobní faktor je fixní(kapitál) fixní nejde okamžitě měnit(budova) Krátkodobá produkční funkce je závislost výstupu na variabilním vstupu

Vlastností krátkodobé produkční funkce jsou **výnosy z jednoho variabilního vstupu(faktoru)** 

# Dlouhé období **External de la partie de la partie de la partie de la partie de la partie de la partie de la partie**

Všechny vstupy variabilní →firma může vstupy mezi sebou nahrazovat, nebo-li je substituovat

Dlouhodobá produkční funkce je závislost výstupu na kapitálu i práci

Současný růst obou vstupů a následná změna výstupu, hovoříme o **výnosech z rozsahu vstupů(výnosy z rozsahu)**

**Výnosy z rozsahu=výnosy z variabilního vstupu**

## VÝROBA V KRÁTKÉM OBDOBÍ

Uvažujeme konstantní množství kapitálu K<sub>1</sub>

 $Q = f(K_1, L)$ 

### $Q = 5.L + 4.L^2-(1/5).L^3$

Celkový produkt(TP)-výstup, který je vyroben danými vstupy Křivka TP vyjadřuje množství výstupu, který se dá vyrobit s různým množstvím variabilního vstupu s **konstantním množstvím kapitálu**

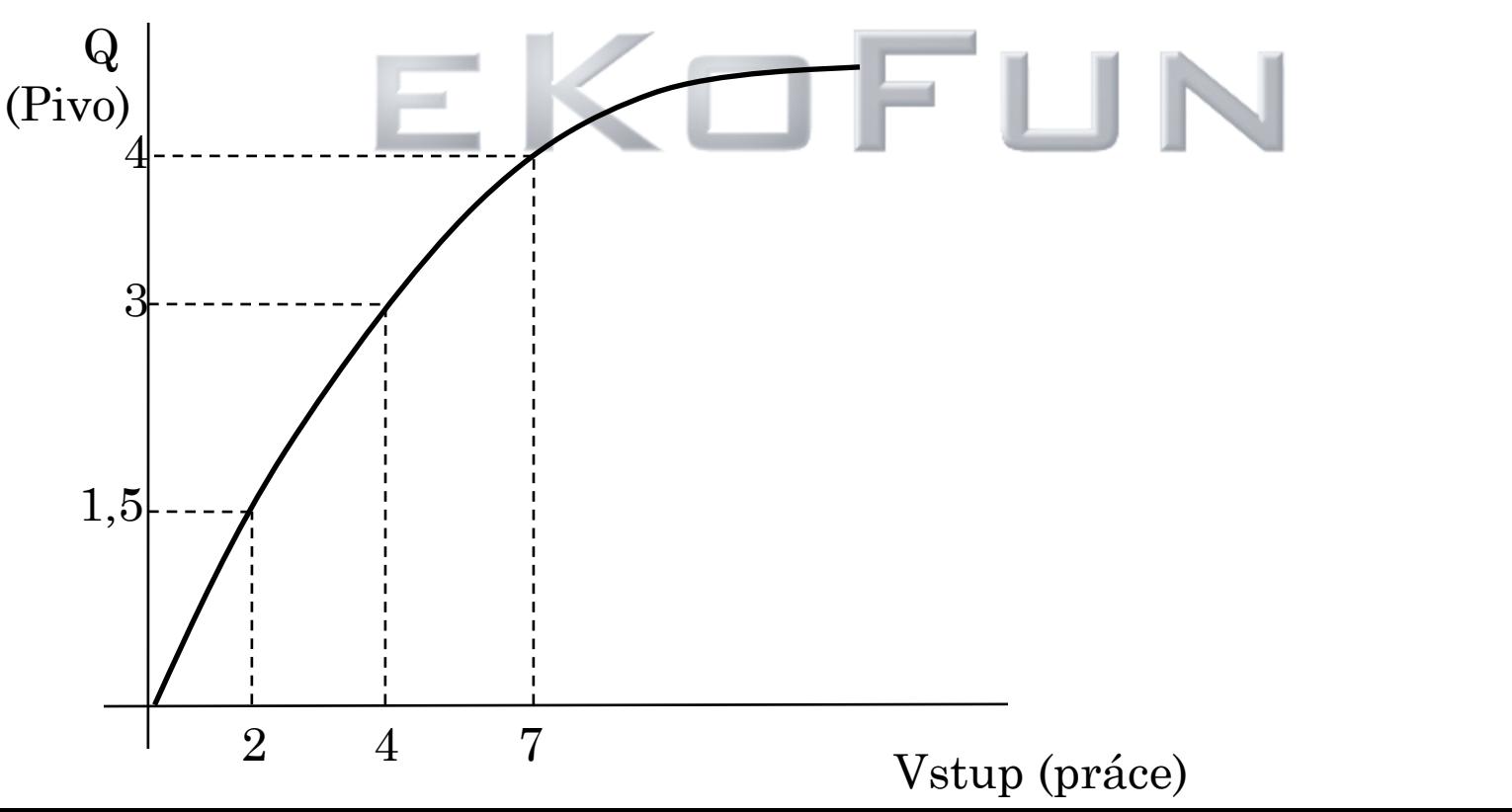

www**.eKoFun.**cz

**Průměrný produkt (AP)**- objem výstupu na jednotku daného výrobního faktoru bývá často používán jako ukazatel efektivnosti práce

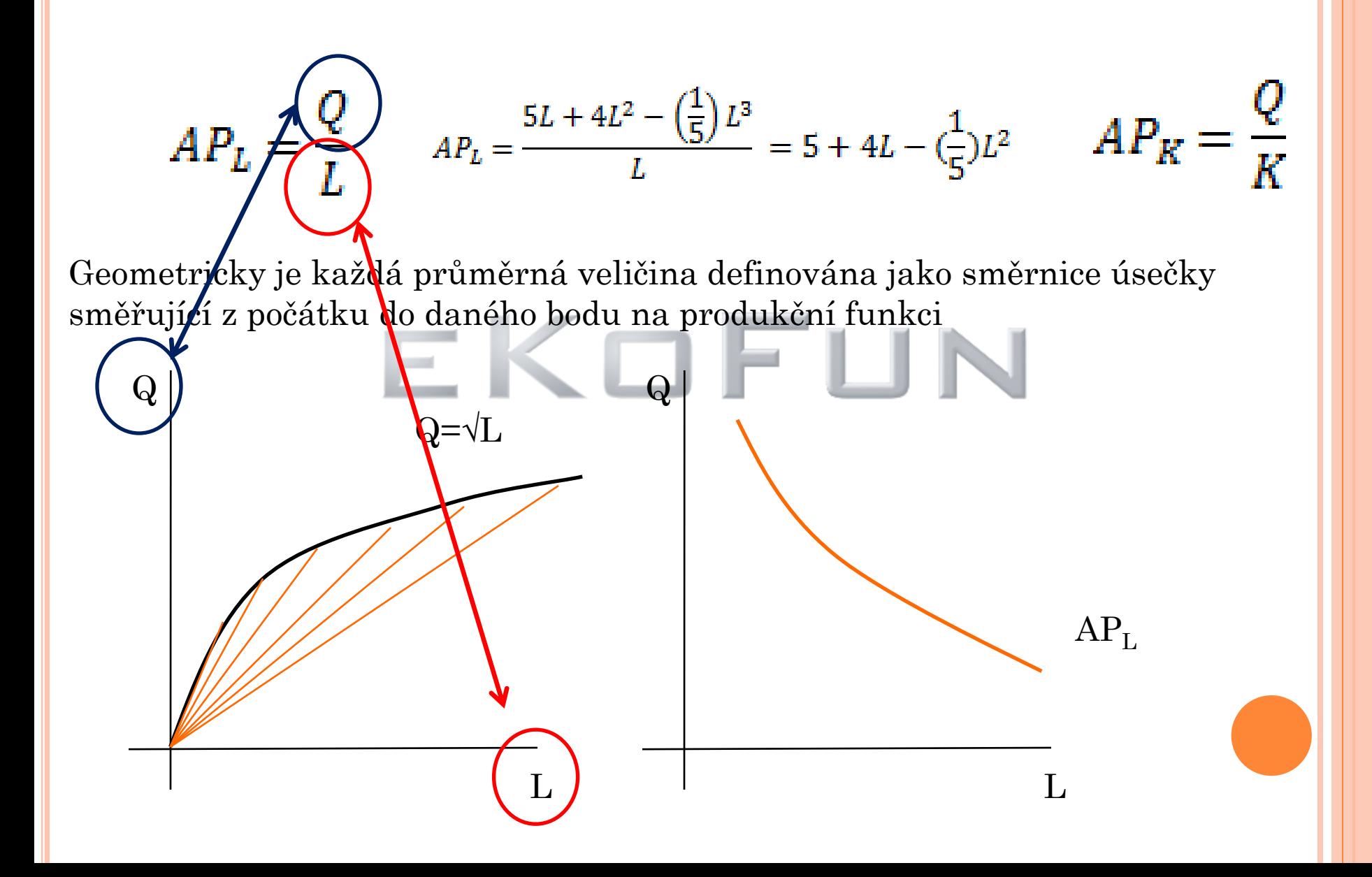

```
www.eKoFun.cz
```
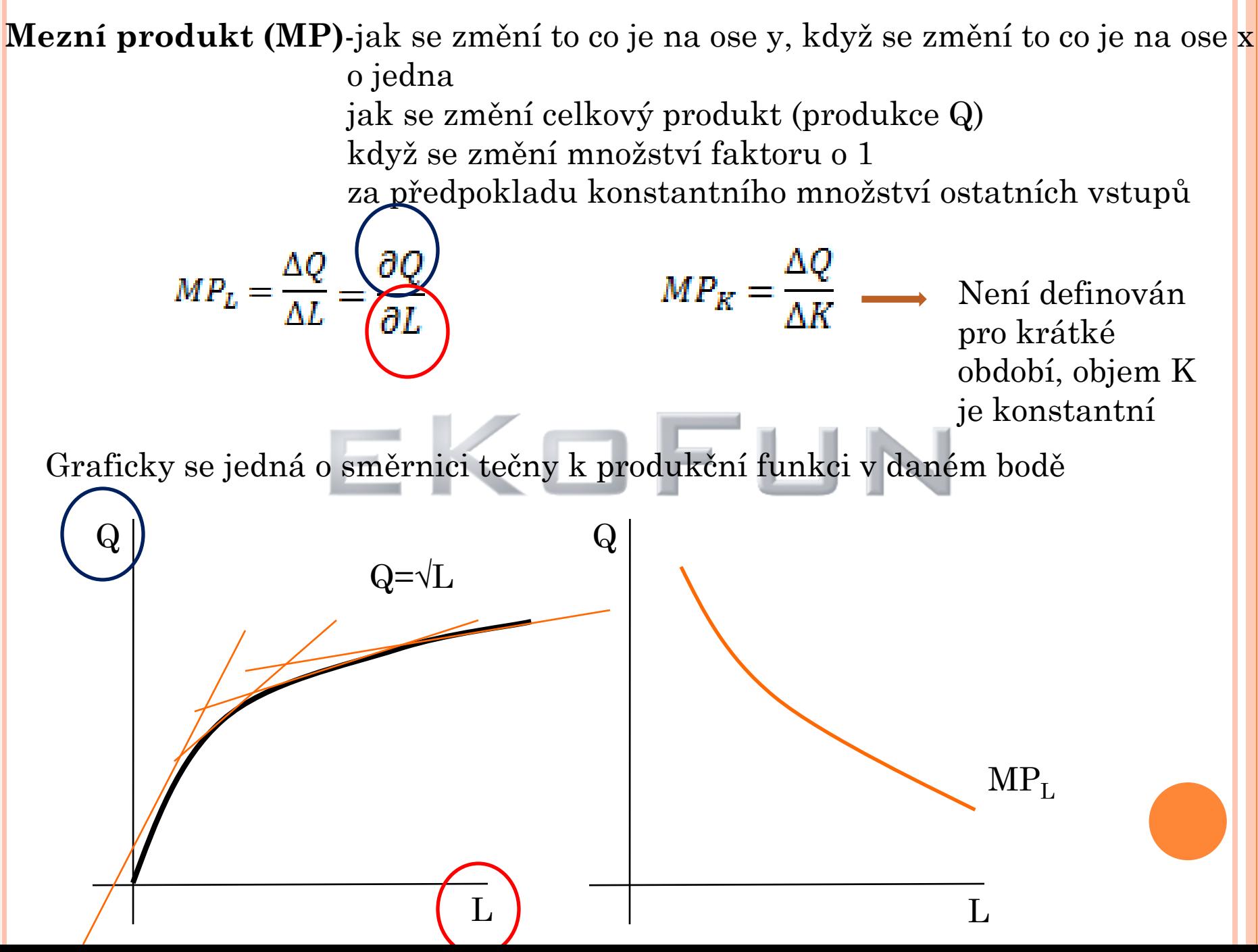

$$
MP_L = \frac{\partial (5L + 4L^2 - \left(\frac{1}{5}\right)L^3)}{\partial L} = 5 + 8L - \left(\frac{3}{5}\right)L^2
$$

### **Zákon klesajících výnosu**

Do výroby přidáváme stále stejné přírůstky variabilního vstupu zároveň množství ostatních vstupů se nemění výsledné přírůstky celkového produktu budou od určitého bodu klesat bude klesat i mezní produkt variabilního vstupu (např. další dělník vyrobí méně než ten předchozí)

### **Příklad:**

Máme zemědělce 10ha pole a jeden traktor zemědělec za sezónu vyprodukuje 10t obilí Co se stane přibude-li nám další zemědělec? Bude výnos 20t? Nebude, jsme omezeni jak množstvím půdy, tak traktorem Druhý zemědělec vyprodukuje 5t, celkem máme 15t Muže se stát, že 5 zemědělců bude produkovat 20t 6 zemědělců vypěstuje už jenom 19t 6 zemědělec bude mít záporný mezní produkt práce bude snižovat celkový produkt(třeba si tam vadí)

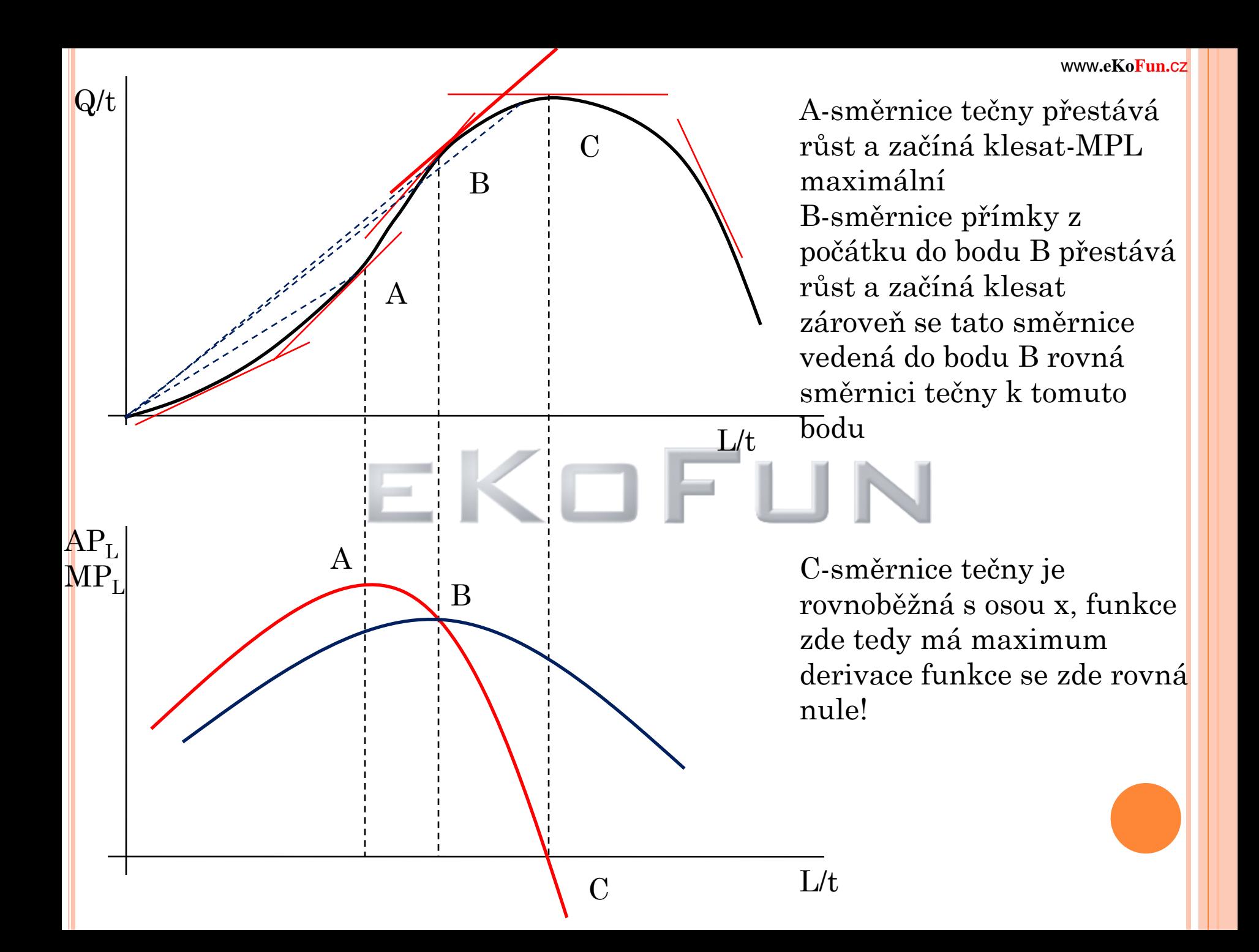

Do bodu A výnosy z variabilního vstupu rostou(MP $_{\rm L}$  roste) výstup roste rychleji než variabilní vstup od bodu A klesá, dodatečná jednotka vstupu způsobí podstatně menší zvětšení dodatečného výstupu

Bod B průměrný produkt práce je maximální a jak víme  $\rm AP_{L}$  je protínána shora  $MP_L$ 

Bod C zde je maximální výstup, tedy dalším přírůstkem vstupu již nemůžeme zvýšit výstup další pracovník celkový výstup bude snižovat v bodě C je derivace celkové funkce rovna nule

## VÝROBNÍ STADIA V KRÁTKÉM OBDOBÍ

**1. výrobní stadium**-firma nacházející se v tomto stadiu najímá výrobní faktor  $\rm a\check{z}$  do budu kdy je  $\rm AP_L$  maximální, tedy bod B (do maxima  $\rm AP_L)$ 

## **2. výrobní stadium**-je z bodu B do bodu C

efektivnost práce sice klesá, jelikož APL klesá, ale zároveň roste efektivnost kapitálu(AP<sub>K</sub>=Q/K<sub>1</sub>) K<sub>1</sub> je číslo, tedy čím větší je Q tím větší je AP<sub>K</sub> dodatečná jednotka práce zvyšuje efektivnost kapitálu, ale snižuje efektivnost práce

**3. Výrobní stadium**-od bodu C, snižuje se jak efektivnost práce, tak efektivnost kapitálu(klesá TP) existuje příliš variabilního vstupu na daný fixní vstup Mezní produkt práce nabývá záporných hodnot Příklad: 2 psací stroje a 3 písařky

Negativním rysem prvního stadia je relativně nízké využití fixního vstupu

Za optimální se považuje 2 stadium-je dosaženo nejvyšší efektivnosti

## DRUHY KRÁTKODOBÝCH PRODUKČNÍCH FUNKCÍ

### **Rostoucí výnosy z variabilního vstupu**

Každá další jednotka práce je efektivnější než předcházející první zemědělec 10t, druhý zemědělec 11t, třetí 13t atd.

Výstup roste rychleji než variabilní vstup  $Q=a+b.L+c.L<sup>2</sup>$ 

Předpoklad, výstup nemůže vzniknout aniž by nebyla zapojena práce tedy a=0 (když a bude např. 3 a L=0 výstup bude 3)

 $Q=b.L+c.L<sup>2</sup>$ 

$$
AP_L = \frac{Q}{L} = \frac{b. L + c. L^2}{L} = b + c. L \qquad MP_L = \frac{\partial Q}{\partial L} = b + 2. c. L
$$

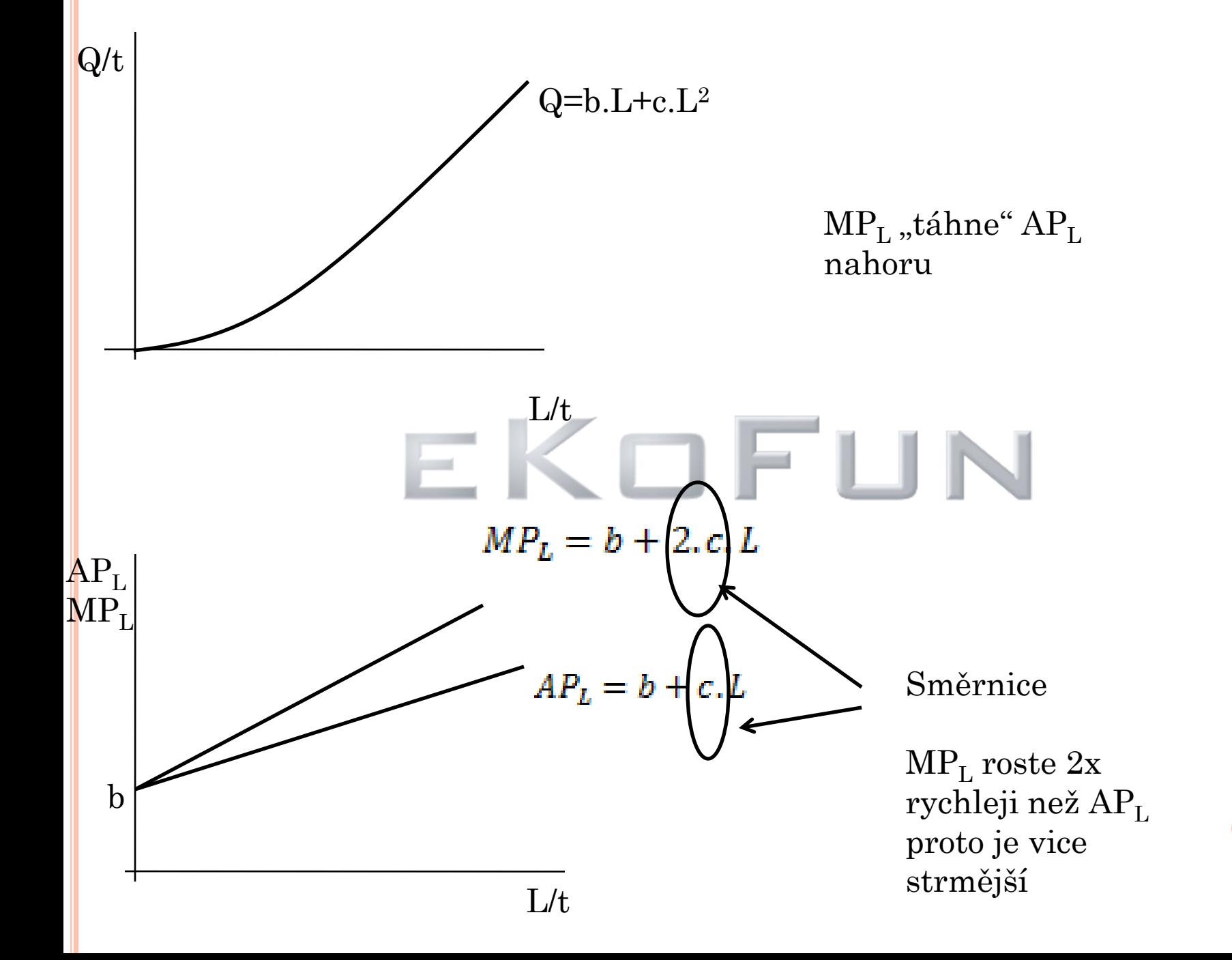

#### **Klesající výnosy z variabilního vstupu**

vstup roste rychleji, než dodatečný výstup, který vyrobí (další zemědělec vyrobí méně než předchozí) MP<sup>L</sup> musí klesat **výstup ale roste!**

 $Q=a+b.L-c-L^2$  a=0  $Q=b.L-c-L^2$ 

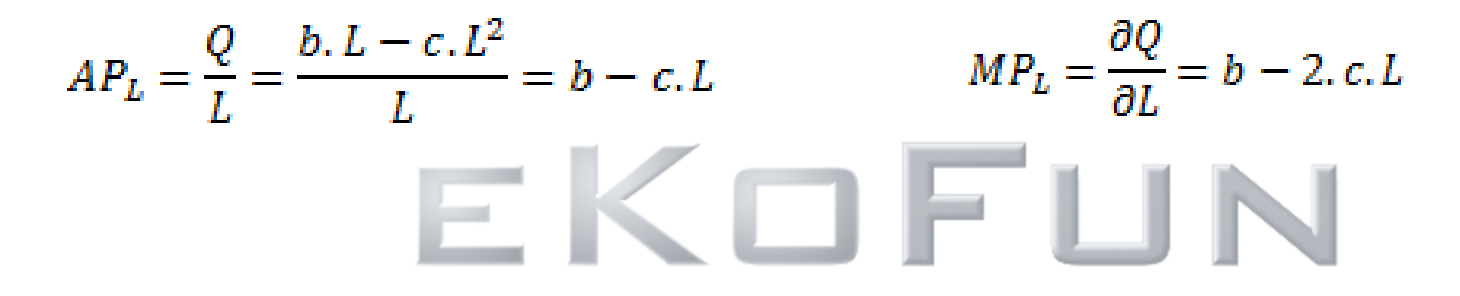

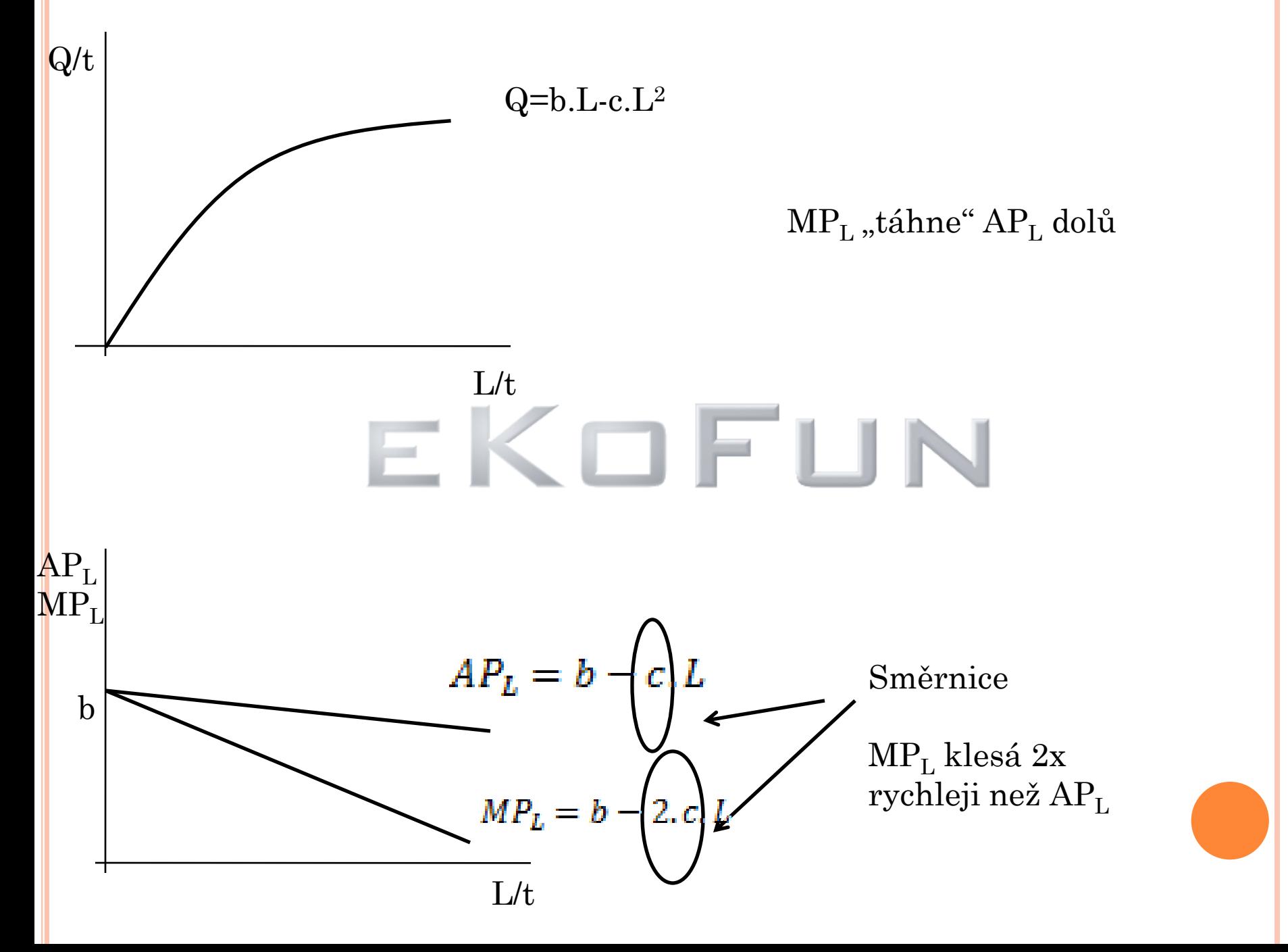

### **Konstantní výnosy z variabilního vstupu**

S růstem variabilního vstupu roste výstup konstantním tempem

 $Q=a+b.L$   $a=0$   $Q=b.L$ 

$$
AP_L = \frac{Q}{L} = \frac{b \cdot L}{L} = b \qquad MP_L = \frac{\partial Q}{\partial L} = b
$$

Každá dodatečná L přispívá k výstupu stejně jako každá předchozí (každý další zemědělec vyrobí stejně jako ten předchozí) všechny jednotky L jsou stejně produktivní

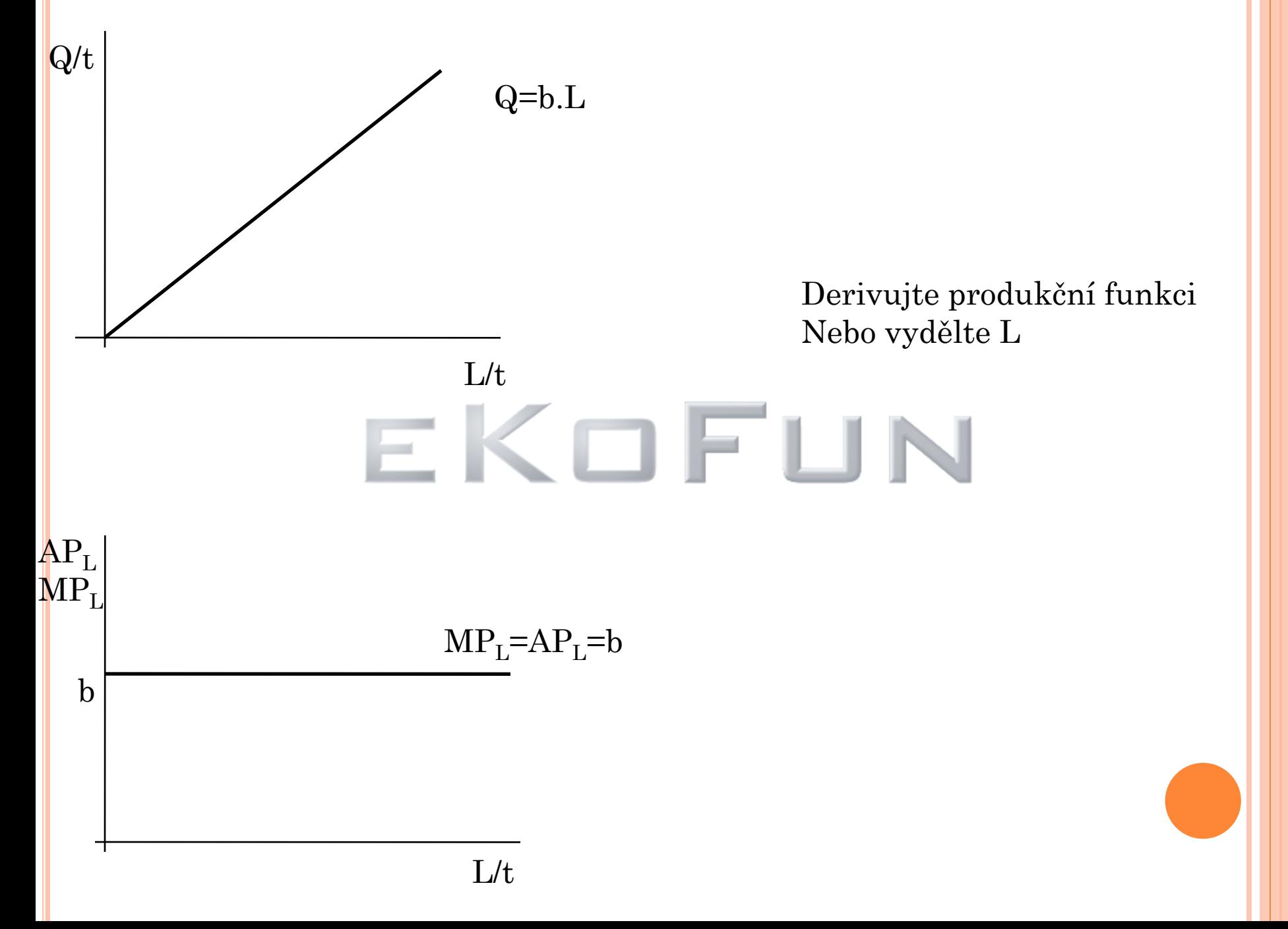

### **Pokus o realitu**

Předpokládá se, že se ve výrobním procesu nejprve prosazuje rostoucí mezní produktivita vstupu(další zemědělec vyrobí více než předešlý) při větším zapojení variabilního vstupu se však fixní vstup stává brzdou pro další zvyšování mezní produktivity variabilního vstupu  $MP_{L}$  klesá

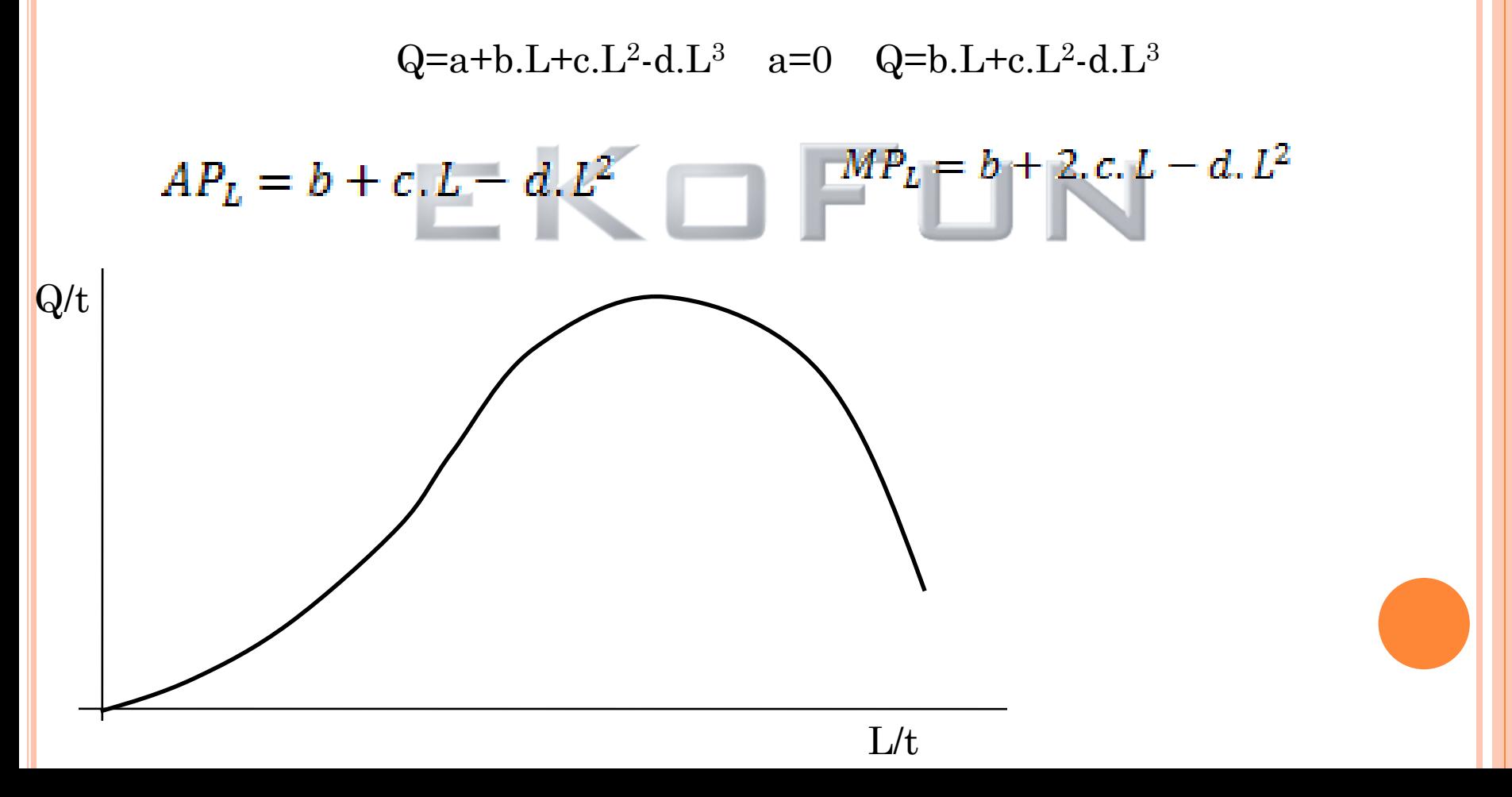

www**.eKoFun.**cz

## VÝROBA V DLOUHÉM OBDOBÍ

Všechny vstupy jsou variabilní a firma je může mezi sebou měnit(substituovat)

 $Q=f(K,L)$ 

K již není konstantou

Grafickým znázorněním dlouhodobé produkční funkce je **izokvantová mapa**

Dlouhodobá produkční funkce je určena dvěma vlastnostmi:

-substituce vstupů

-výnosy z rozsahu

## IZOKVANTA

Křivka, která je tvořena všemi kombinacemi vstupů vedoucími k tvorbě stejného výstupu

Na osách je množství výrobních faktorů

Izokvant je nekonečně mnoho a všechny tvoří mapu izokvant alternativní popsání produkční funkce

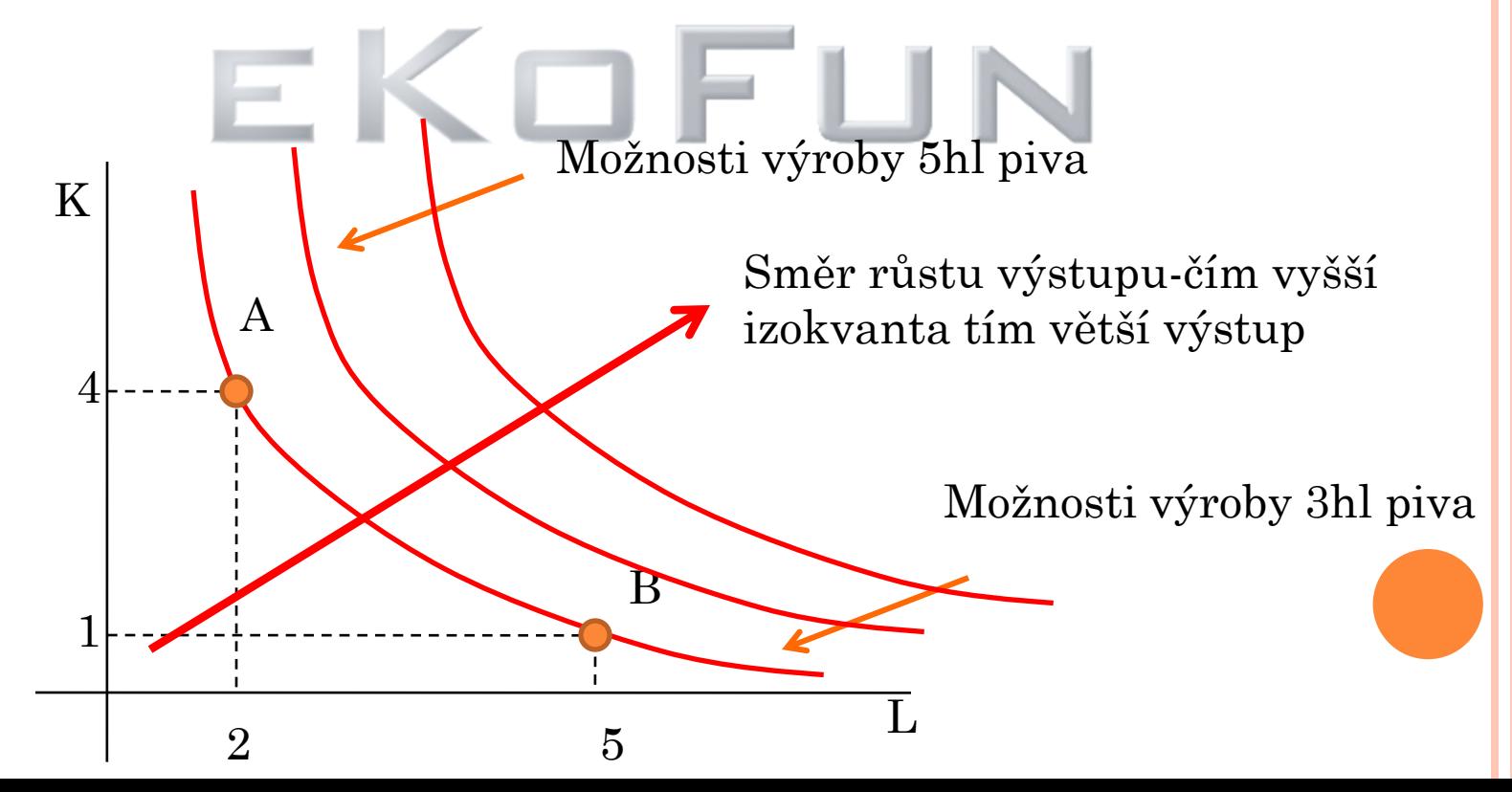

Zjednodušeně, izokvanta je IC které se dá přiřadit číslo, velikost produkce

Izokvanty se neprotínají, byl by porušen předpoklad efektivnosti, dva různé výstupy by bylo možno vyrobit stejnou kombinací vstupů

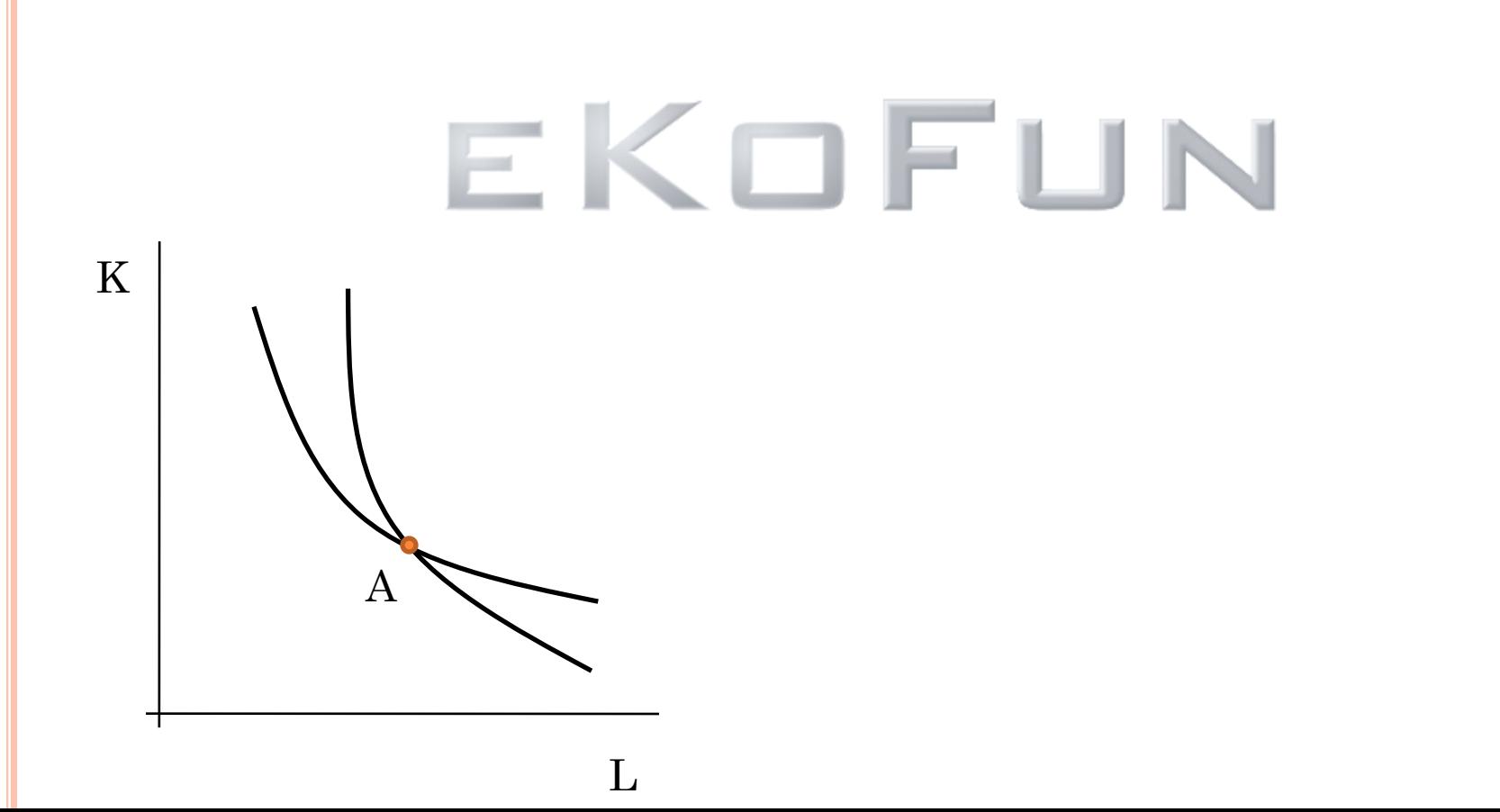

## MEZNÍ MÍRA TECHNICKÉ SUBSTITUCE

Mezní míra technické substituce(MRTS) vyjadřuje míru, ve které firma může nahrazovat kapitál prací, aniž by se změnila velikost výstupu

Graficky se jedná o směrnici tečny v daném bodě

$$
MRTS = -\frac{dK}{dL}|Q = Q_1
$$

Jak se změní množství kapitálu, když se množství práce změní o velmi malou hodnotu, za předpokladu, že velikost výstupu se nezmění

Snižujeme množství kapitálu, proto mínus a zvětšujeme množství práce jde o mezní míru nahrazování kapitálu prací(můžeme ale i naopak)

Co se stane snížíme-li kapitál? Dojde k poklesu produkce, kterou daná část kapitálu vyráběla tedy úbytek produkce je

### $-\Delta K.MP_{K}$

Když přidáme práci, zvýší se i produkt, který dodatečná práce vyrobí a ten je  $\Delta L.MP_{\text{L}}$ 

Jelikož se pohybujeme po jedné izokvantě, musí se úbytek produkce rovnat přírůstku tedy:

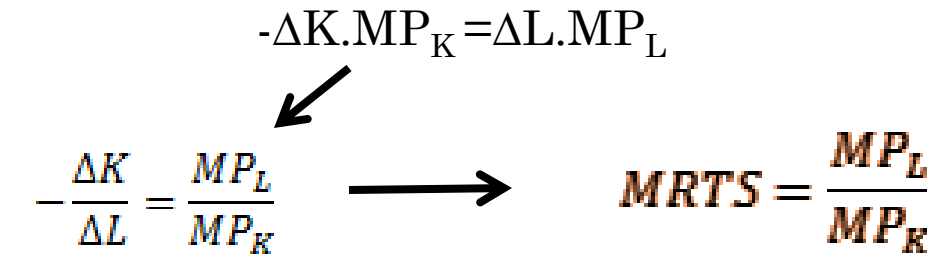

Míra vzájemného nahrazování kapitálu prací klesá Červená šipka se zkracuje a modrá prodlužuje tím jak máme méně kapitálu a více práce klesá MP<sub>L</sub> a roste MP<sub>K</sub>, tedy MRTS se snižuje K/t L/t

Efektivnost daného vstupu závisí na používání obou vstupu Mezní produkt práce je ovlivněn nejen množství práce ale i množstvím kapitálu Mezní produkt kapitálu je ovlivněn nejen množstvím kapitálu ale i množstvím práce

Tvar izokvanty závisí na dané technologii, ale k tomu se ještě dostaneme

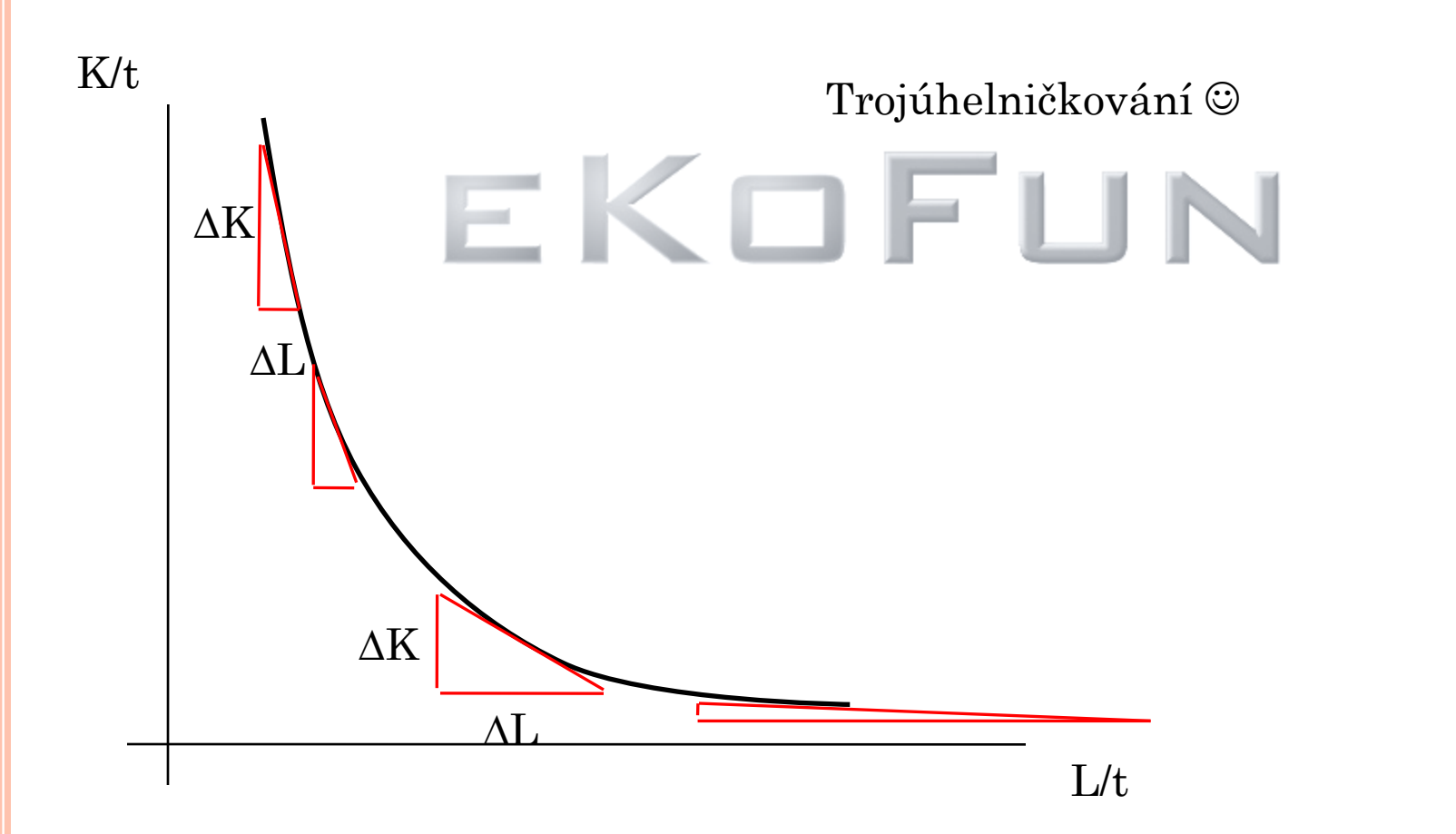

## ELASTICITA VZÁJEMNÉHO NAHRAZOVÁNÍ VSTUPŮ

Jak snadno se dají zaměňovat vstupy , při výrobě daného výstupu

 $\sigma = \frac{d(\frac{K}{L})}{dMRTS} \cdot \frac{MRTS}{K/L}$ 

Jak se změní poměr(v %) K a L když se změní MRTS o jedno procento

Elasticita je nejčastěji větší jak nula, někdy rovna nule

K a L jsou dokonalé substituty

Vstupy jsou dokonale nahraditelné

Směrnice k izokvantě je konstantní(všude stejná) tedy procentní změna MRTS je =0 (nic se nemění)

K a L jsou dokonalé komplementy

Vstupy nejsou vzájemně nahraditelné neexistuje tedy ani MRTS(jak se změní množství K když se změní množství L) funkce není hladká(roh) nelze derivovat **σ=0**

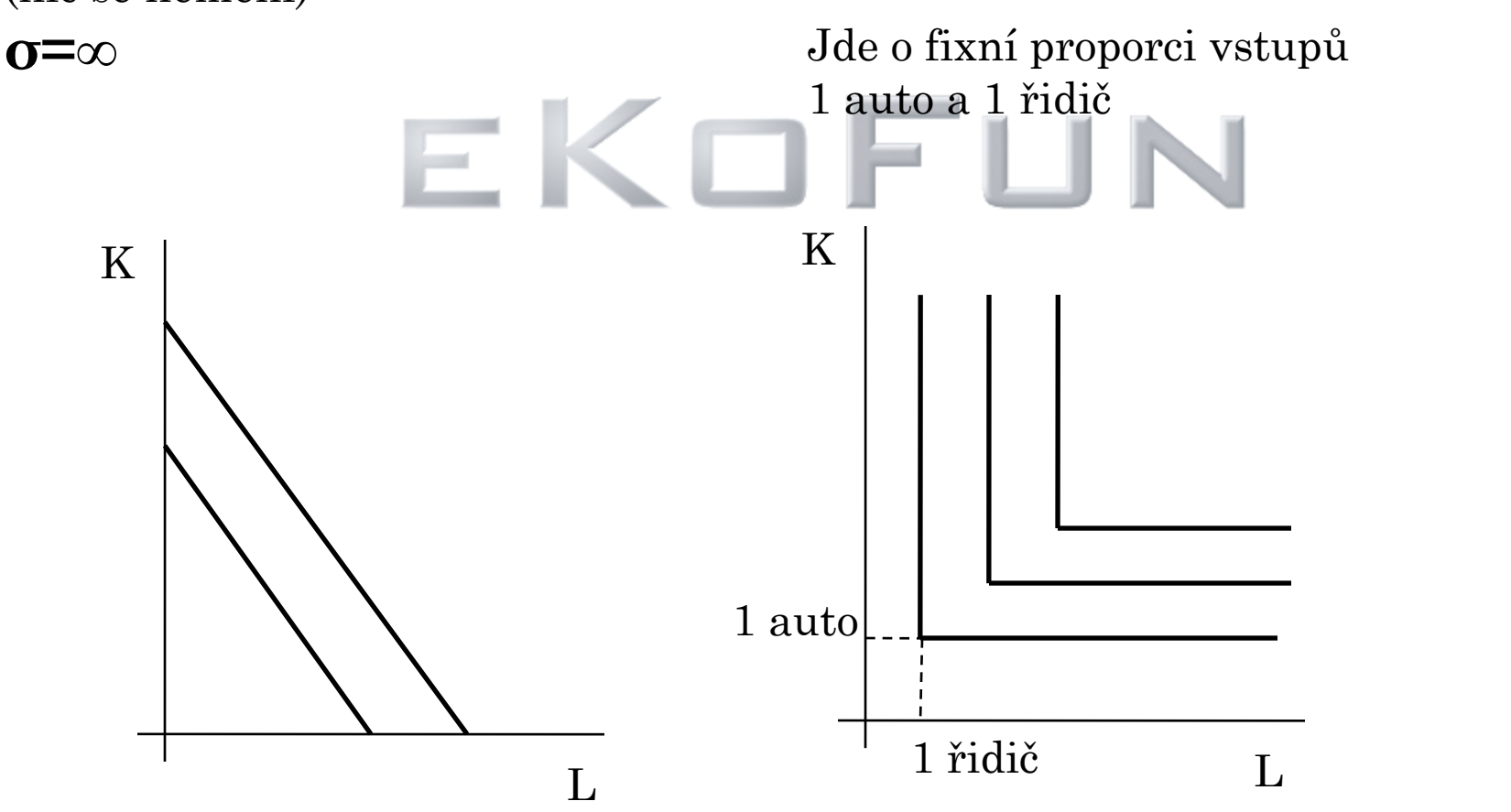

Nedokonalé substituty Vstupy jsou mezi sebou dobře nahraditelné

Vysoká hodnota koeficientu elasticity substituce σ

Nedokonalé komplementy Vstupy jsou mezi sebou velmi omezeně nahraditelné

Nízká hodnota koeficientu elasticity substituce σ

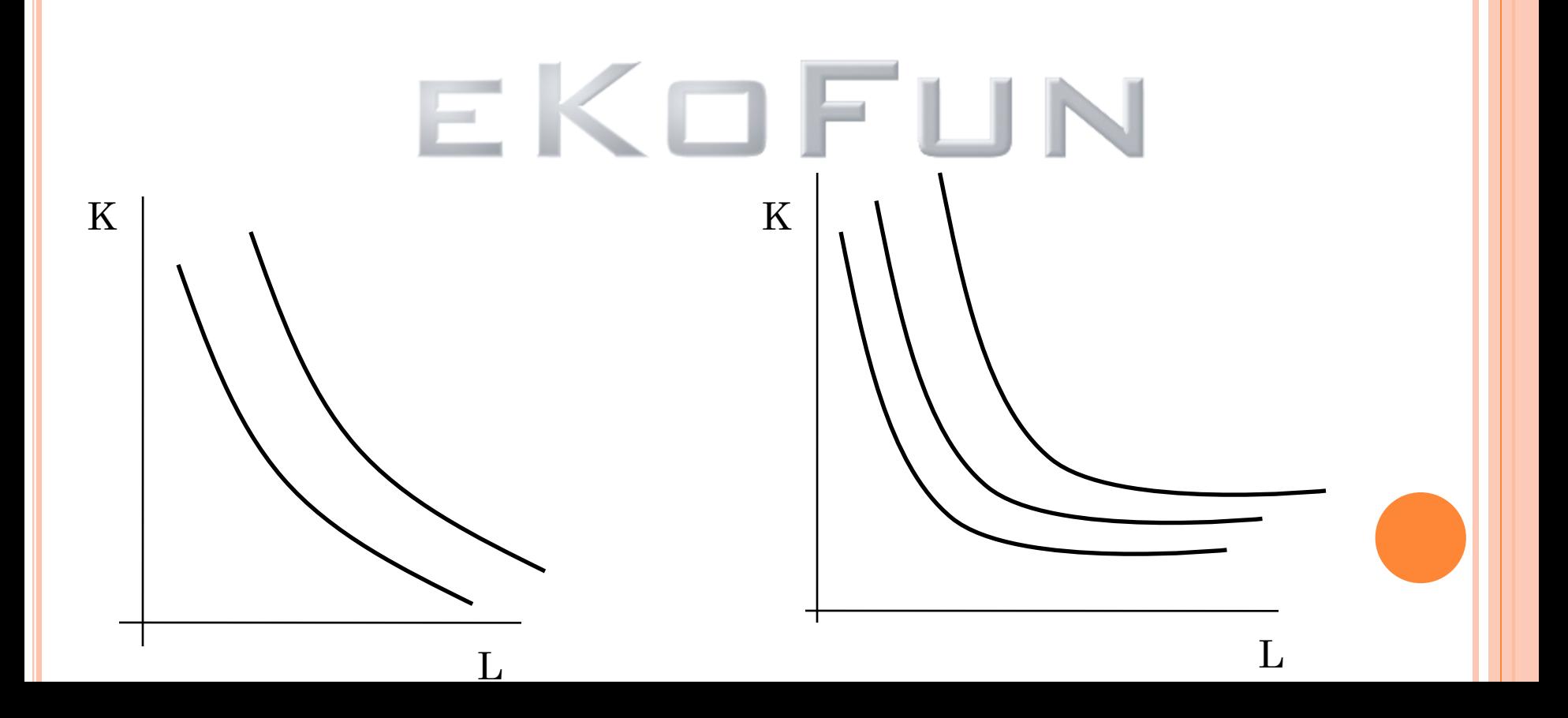

## OPTIMÁLNÍ KOMBINACE VSTUPŮ

Izokvanta představuje různé kombinace vstupů, které by si chtěla firma koupit, aniž by byla čímkoliv omezena(hlavně finančně)

Problém spočívá v kombinaci vstupů, které umožní vyrobit požadovaný výstup s minimálními náklady

Izokosta-přímka obsahující všechny kombinace práce a kapitálu které mohou být pořízeny za dané celkové náklady (analogie linie rozpočtu)

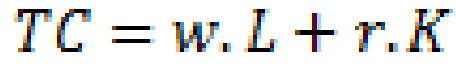

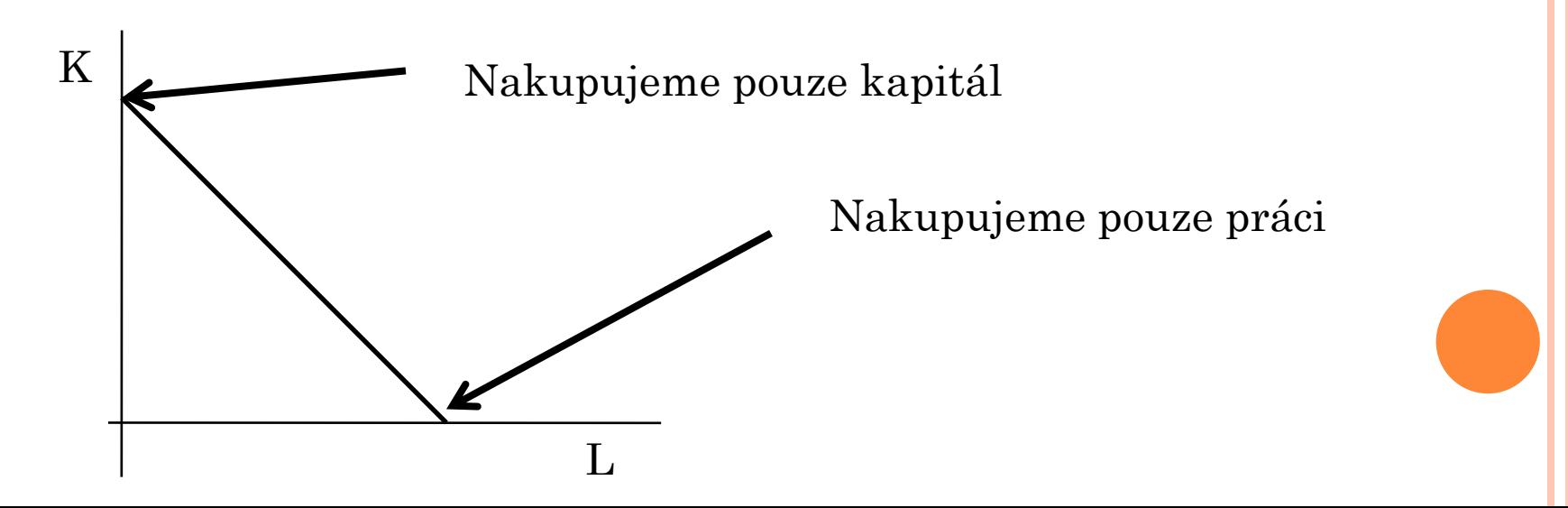

www**.eKoFun.**cz

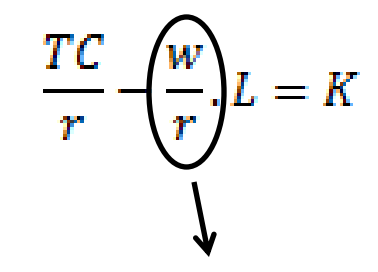

Směrnice izokosty, tedy změna poměru cen mění sklon přímky

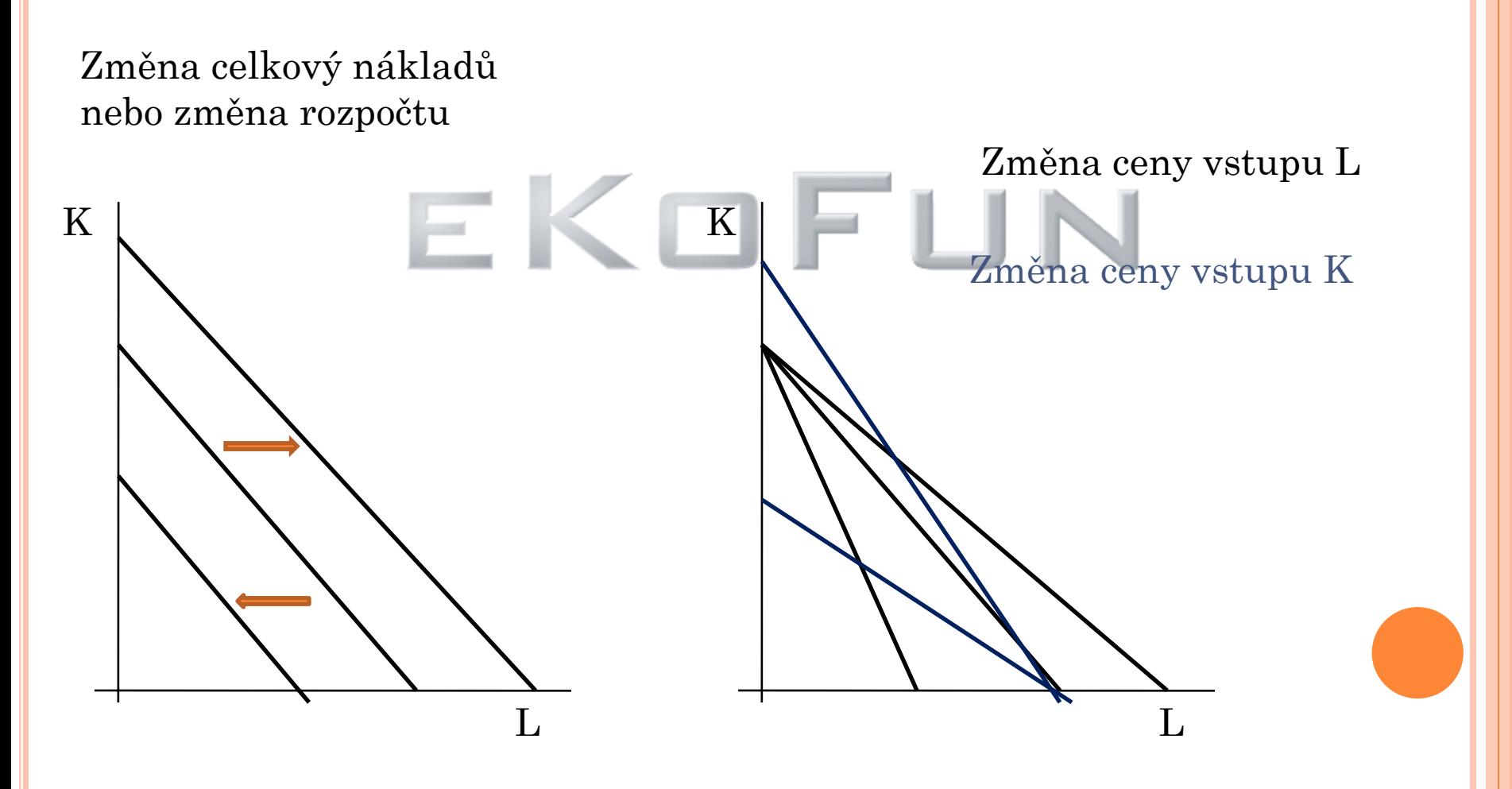

www**.eKoFun.**cz

Pro optimální kombinaci vstupů musí platit, že technické možnosti nahrazování kapitálu prací, musí být v souladu s ekonomickými možnostmi tedy jak je firma schopna nakoupit tyto faktory

Míra ve které je firma technicky schopná nahradit kapitál prací(MRTS) se rovná míře, v níž je schopná tuto substituci uskutečnit na trhu(w/r)

**Nákladové optimum**

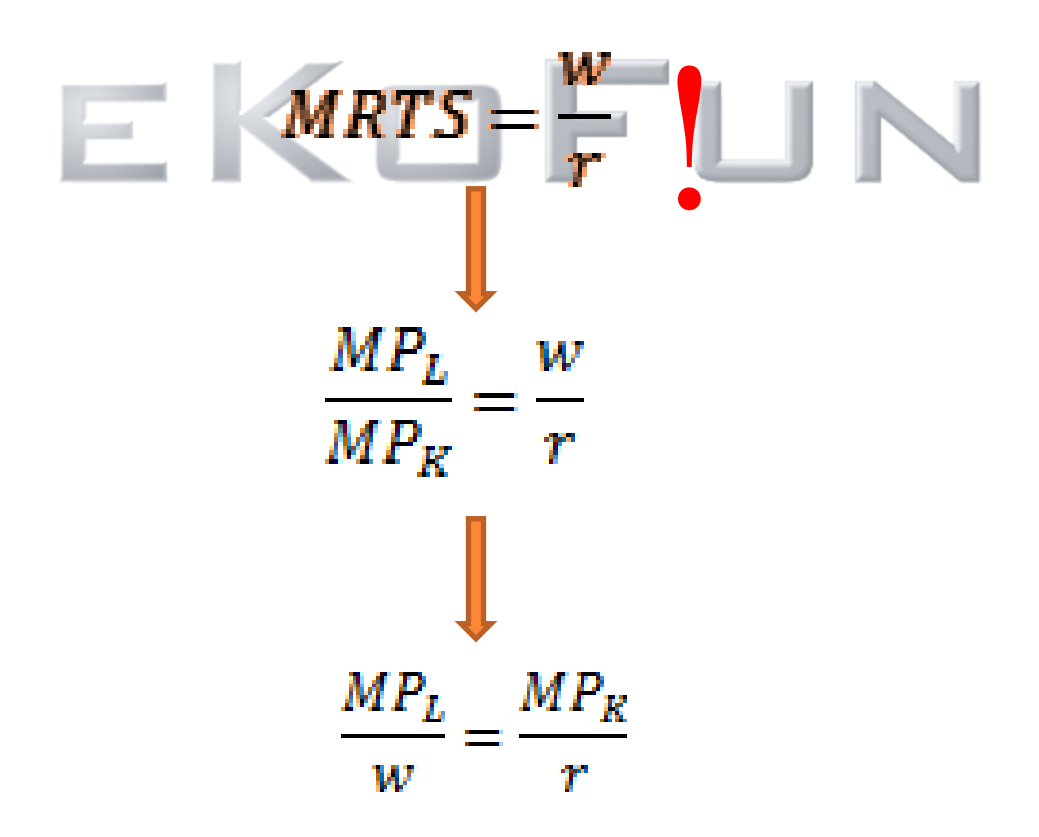

W

Firma bude minimalizovat své náklady, jestliže bude mezní produkt z jedné Kč vynaložené na nákup vstupů u všech používaných vstupů stejný

V bodě optima se tedy rovná směrnice izokvanty(MRTS) a směrnice izokosty(w/r)

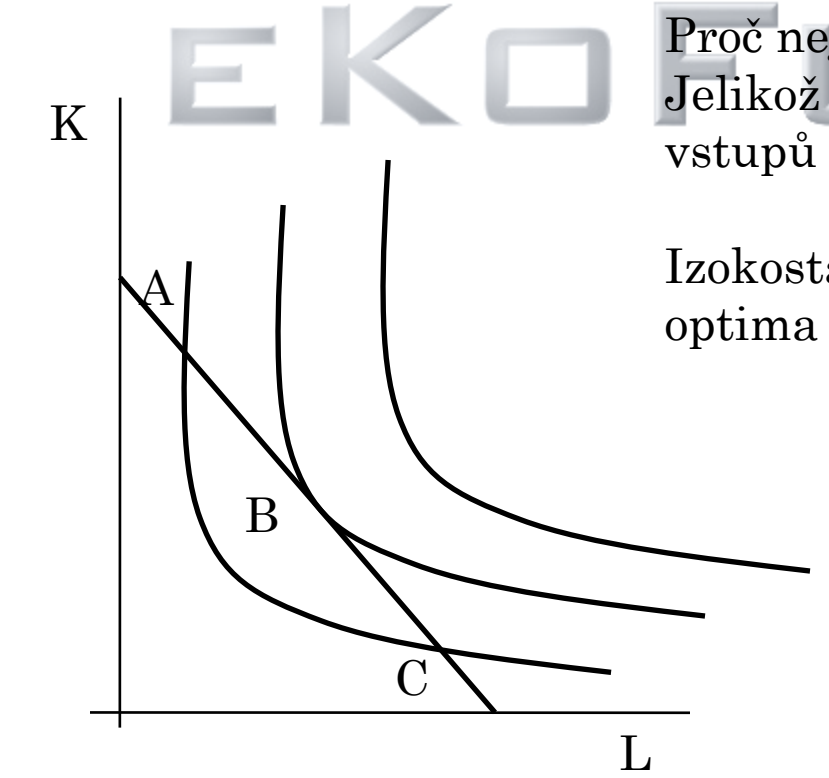

Proč nejsou body A a C body optima? Jelikož pouhým přerozdělením vstupů se dá vyrobit větší výstup

Izokosta je tečnou izokvanty v bodě

## KŘIVKA ROSTOUCÍHO VÝSTUPU

L

K

B

C

A

Budeme předpokládat-firma chce vyrábět větší výstup -poptává vstupy, ale jejich cena se nemění(**dok.k. trhu v.f**) -minimalizuje svoje náklady při dané produkci -maximalizujeme výstup při daných nákladech

> A-minimální náklady při výrobě 10Q B-zvýšení výroby na 15Q vyšší izokvanta, znamená větší výstup, tedy více výrobních faktorů a tím i větší náklady C-zvýšení výroby na 20Q

**Křivka rostoucího výstupu**  představuje soubor kombinací vstupů, při kterých firma minimalizuje náklady při výrobě různých objemů výstupu

min. nákladů MRTS=w/r

Ze tvaru křivky rostoucího výstupu lze vyvodit určité závěry

a)-s rostoucím výstupem je potřeba stále více kapitálu jde o kapitálově náročnou výrobu b)-s rostoucím výstupem je potřeba stále více práce, oproti kapitálu jedná se o výrobu náročnou na práci

c)-rostou oba vstupy ve stejné proporci

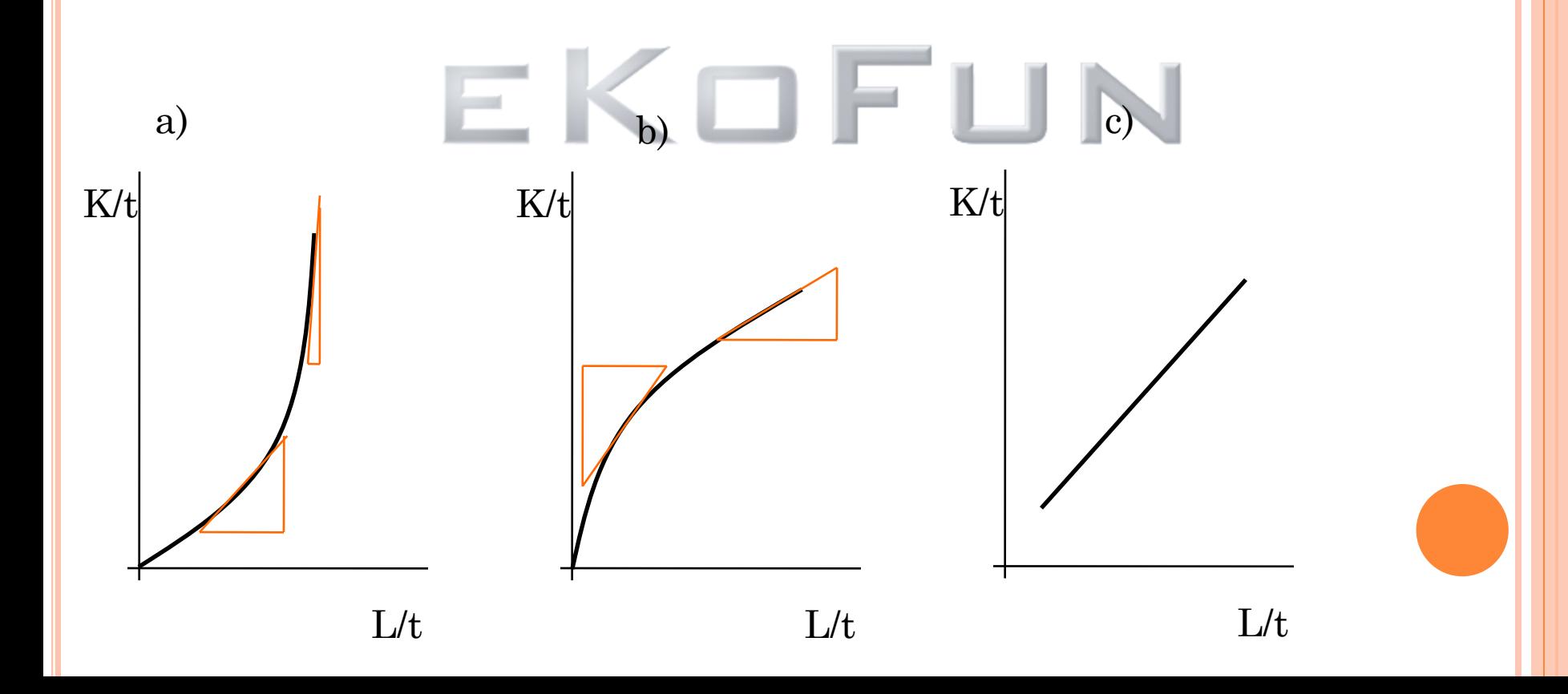

## VÝNOSY Z ROZSAHU

Zjednodušeně, výnosy z rozsahu vyjadřují vztah mezi změnami vstupů a změnou výstupu

Popisují vztah mezi **PROPORCIONÁLNÍ** změnou vstupů a jí vyvolanou změnou výstupu (práci i kapitál rostou např. o 5% oboje, nebo se 2x zvětší)

Q=f(K,L) oba vstupy vynásobíme kladnou konstantou t

**Rostoucí výnosy z rozsahu**

 $f(t.K,t.L)$   $\left\{t.f(K,L)\right\}$ 

 $t=3$ 

 $Q=L.K$ 

 $t.f(K,L)=t.Q$ 

Zvýšení vstupů o t procent vede ke zvýšení výstupu o více než t procent

 $Q=(5.3)x(10.3)=450$ Q=5.10.3=150  $K=10$  $L=5$ 

 $f(t,K,t,L) > t.f(K,L)$ 450>150

### **Klesající výnosy z rozsahu**

 $f(t,K,t,L) \leq t.f(K,L)$  t.f(K,L)=t.Q

Zvýšení vstupů o konstantu t, dojde k růstu výstupu o méně než t (vstupy rostou o 5% ale výstup třeba jen o 4%)

```
Q=L^{0,3}.K<sup>0,4</sup> K=10 L=5 t=3
Q=(3.5)^{0,3}(3.10)^{0,4}=8,78Konstantní výnosy z rozsahu
f(t,K,t,L)=t.f(K,L) t.f(K,L)=t.Q
                                  Q.t=(50,3)(100,4). 3=12,2
```
Zvýšení vstupů o t procent dojde k růstu výstupu také o t procent

```
Q = \sqrt{Q}.\sqrt{L} K=10 L=5 t=3
```
 $Q=(3.5)^{0.5}$ . $(3.10)^{0.5}=21.21$  $Q.t=(5)^{0,5}$ .  $(10)^{0,5}$ .  $3=21,21$  Grafické znázornění dlouhodobé produkční funkce je izokvantová mapa

Každá zobrazená izokvanta bude představovat výstup 10

- a) Konstantní výnosy z rozsahu vstupy rostou o 100% výstup také o 100%
- b) Rostoucí výnosy z rozsahu vstupy rostou o 100% výstup o více jak 100%
- c) Klesající výnosy z rozsahu vstupy rostou o více jak 100% výstup roste ale pouze o 100%

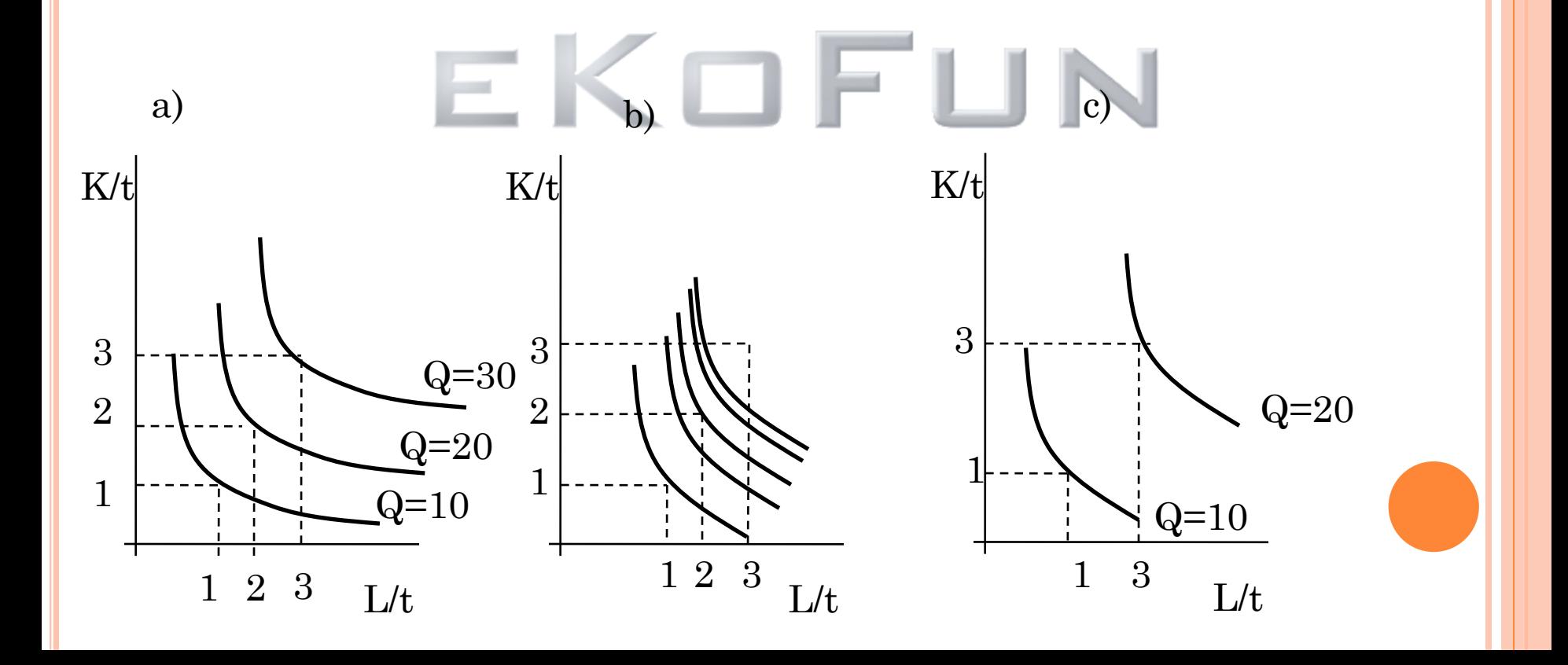

## **Úspory z rozsahu a rostoucí výnosy z rozsahu**

### **Rostoucí výnosy z rozsahu**

Vstupy rostou proporcionálně např. oba o 100% a výstup roste o více jak 100% např. 150%

## **Úspory z rozsahu**

Růst výstupu v důsledku jakékoliv změny kombinace vstupů Poměr růstu vstupů nemusí být stabilní Práce roste o 5% kapitál o 10%

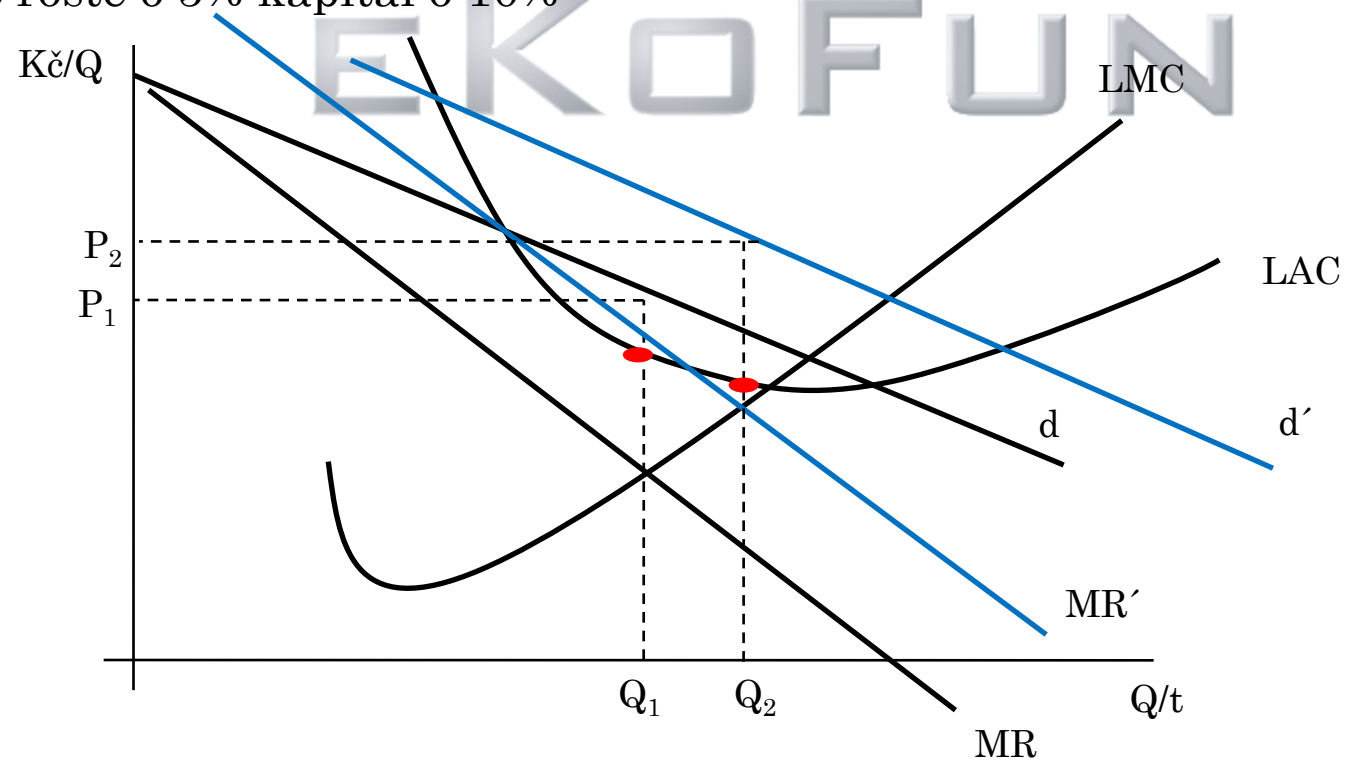

### **Lineární produkční funkce**

## $Q=f(K,L)=a.K+b.L$

Obsahuje konstantní výnosy z rozsahu

Práce a kapitál jsou dokonalými substituty(dokonale nahraditelné)

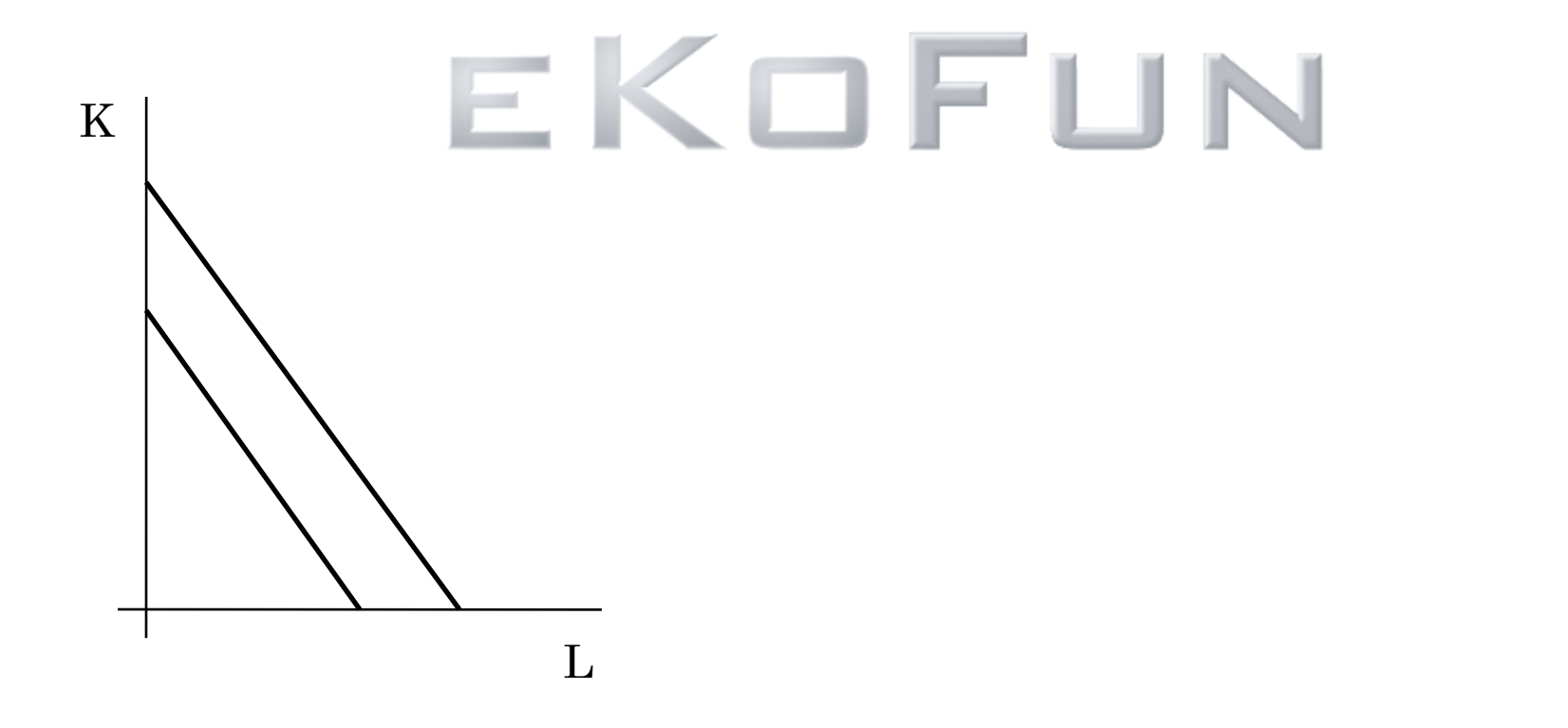

**Produkční funkce v případě fixních proporcí vstupů (Leontiefská produkční funkce)**

 $Q = min(a.K,b.L)$ 

Poměr kapitálu a práce je roven b/a

Minimum znamená, že je výstup omezen menší ze dvou hodnot v závorce

a.K<b.L omezení je v množství kapitálu, 2 řidiči a 1 taxík  $MP<sub>L</sub>=0$  další dělník nevyrobí víc(potřebujeme další taxík)

a.K>b.L omezení je v množství práce, 1 řidič a 2 taxíky  $MP<sub>K</sub>=0$  další auto neodveze více lidí

a.K=b.L firma vyrábí v "patě" izokvanty

Konstantní výnosy z rozsahu

Výrobní faktory jsou dokonalými komplementy

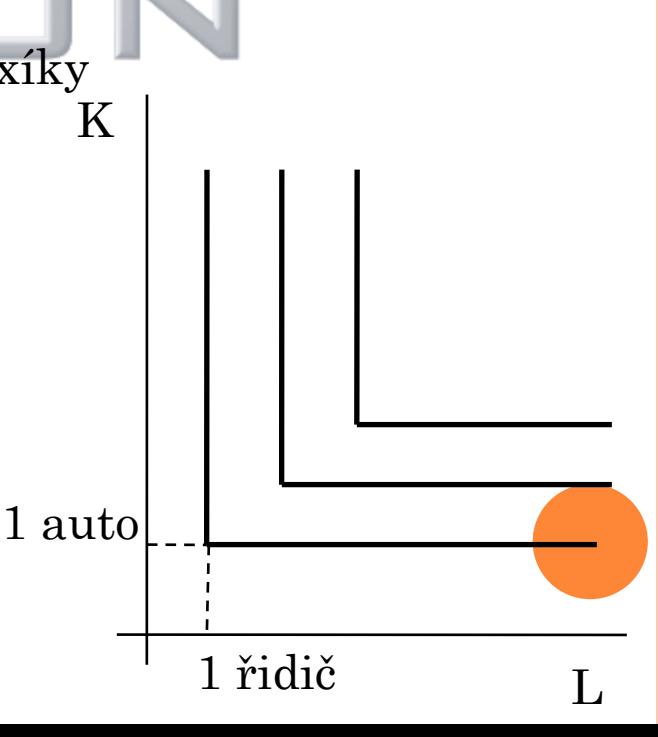

### **Cobb-Douglasova produkční funkce**

 $Q=f(K,L)=A.K^a.L^b$ 

A,a,b-konstanty A-technologický pokrok

a+b=1 produkční funkce obsahuje konstantní výnosy z rozsahu

a+b>1 produkční funkce vykazuje rostoucí výnosy z rozsahu

a+b<1 produkční funkce vykazuje klesající výnosy z rozsahu

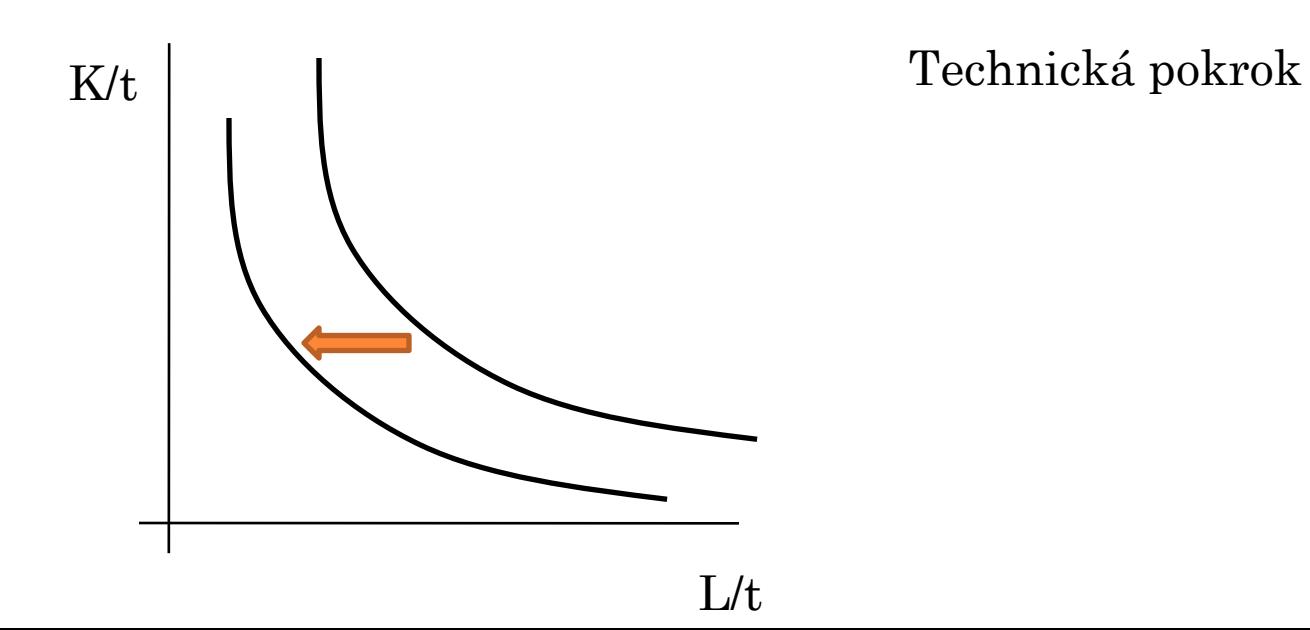